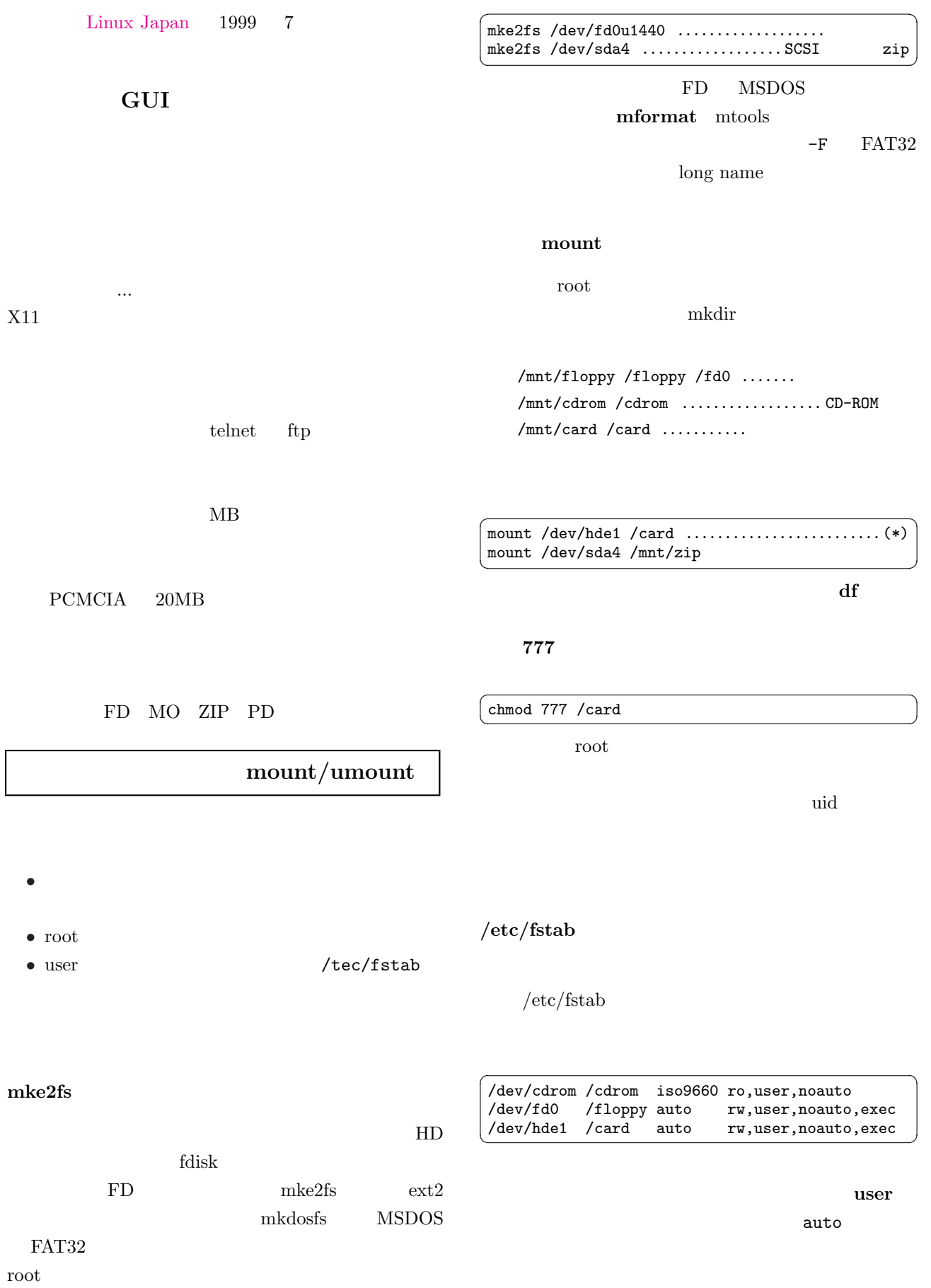

cat /proc/filesysytem  $\qquad \qquad \qquad$ 

#### $/$ etc $/$ fstab

✞ ☎  $m$ ount /card  ${\rm mount}$   $(*)$ 

 $(\ast)$ 

 $\sqrt{2\pi}$ 

root

GUI

mount

mount

&>/dev/null

mount  $\sim$ 

xvmount, xmount, xmmount,

### wmmount

 $m$ ount/umount

# xmount $[2]\overline{\mathbf{W}^3}$

Kidong Lee kidong @nownuri.nowcom.co.kr  $x$ vmount  $X$ xmount README 2.0.0 auto-detect /etc/fstab /etc/xmounttab root setuid

xvmount

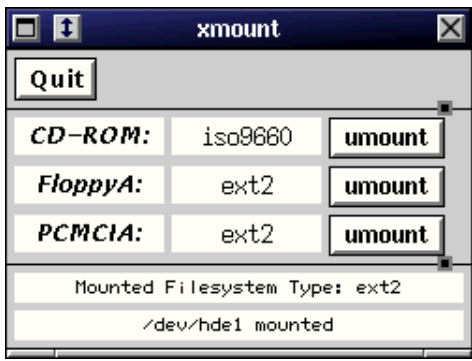

2 Athena Widget xmount

## xvmount $[1]$  $\overline{\text{W}^3}$

### xmmount $[3]$  $W^3$

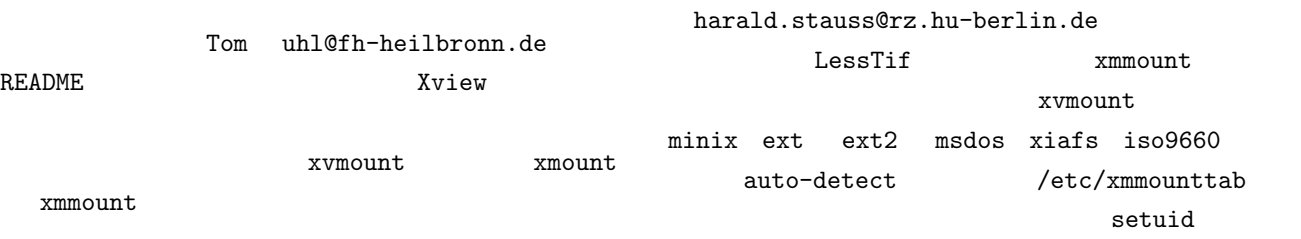

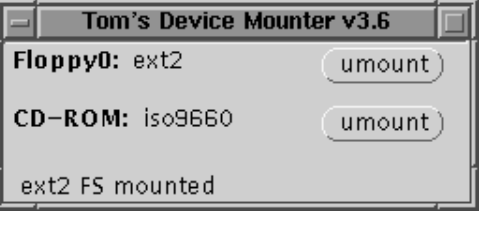

1 xvmount

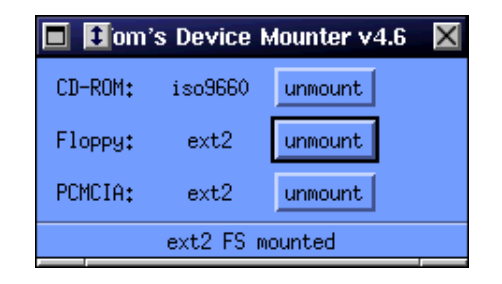

3 LessTif xmmount

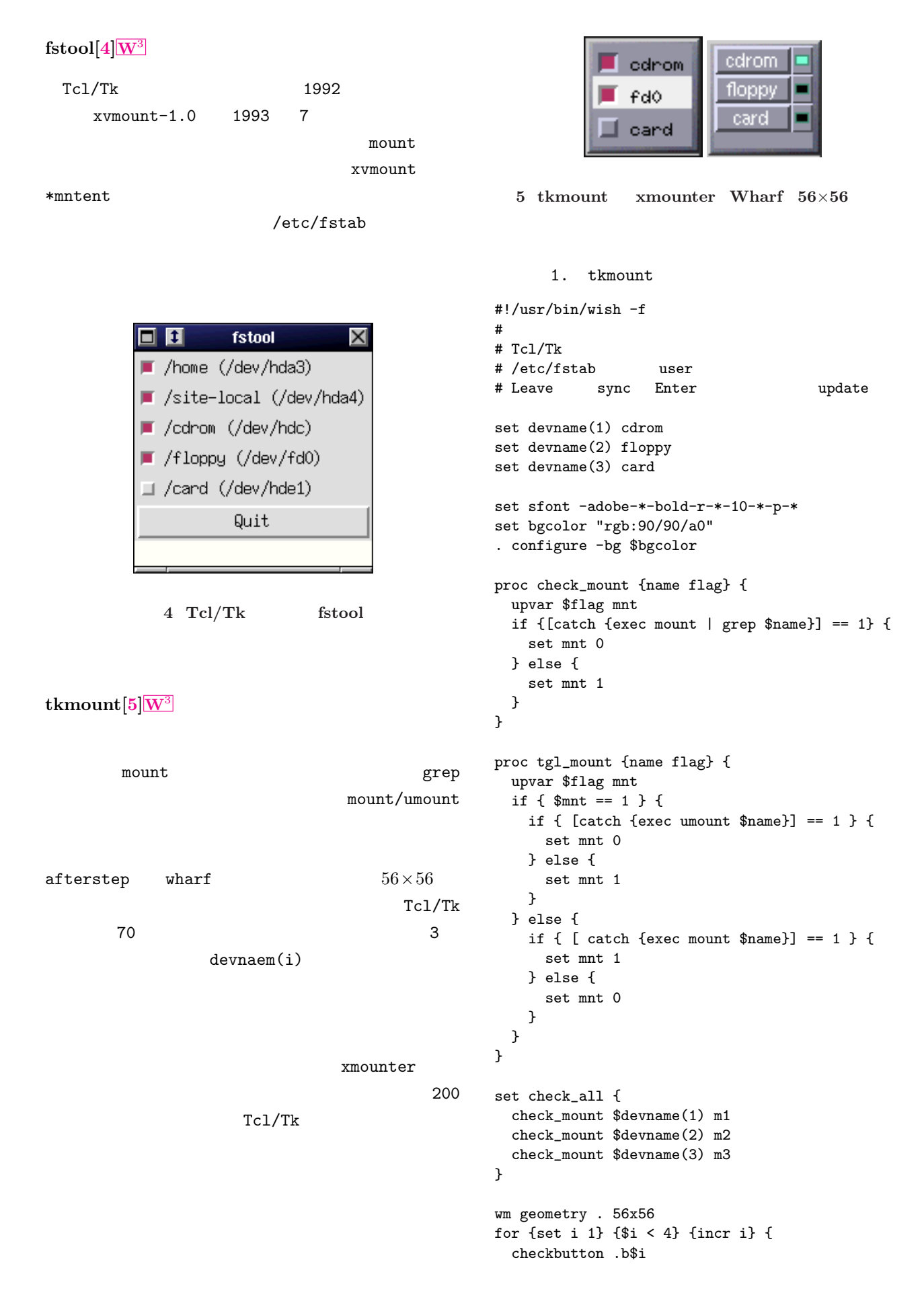

```
-anchor w -width 56 -text $devname($i) \
      -font $sfont -highlightthickness 0 \
      -bg $bgcolor -variable m$i \
 place .b$i -x 0 -y [expr ($i-1)*18]
}
bind . <br> <Enter> { eval $check_all }
bind . <Leave> { catch {exec sync} }
bind .b1 <Button-1> {tgl_mount /$devname(1) m1}
bind .b2 <Button-1> {tgl_mount /$devname(2) m2}
bind .b3 <Button-1> {tgl_mount /$devname(3) m3}
eval $check_all
```
 $\operatorname{root}$ 

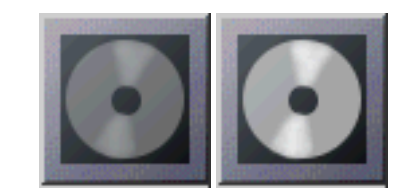

7 After Step asmount:

### wmmount $[6]{\rm W}^3$  $-$ s  $\langle \text{sec}\rangle$ Cdrom Floppy  $\overline{\mathbf{f}}$ a.  $\blacktriangleleft$  $[1]$  Linux 6 WindowMaker wmmount Debian Floppy CD-ROM Good http://packages.debian.org/stable/utils /xvmount.html  $\boxed{\mathbf{W}^3}$ wmmount [2] Public Domain ibiblio http://www.ib[ibli](http://packages.debian.org/stable/utils/xvmount.html)o.org/linsearch/lsms  $\mathbb{F}_p$  ,  $\mathbb{F}_p$  ,  $\mathbb{$  $\sqrt{x}$ mount10.html  $W^3$ [3] http://www.ibiblio.org/linsearch/lsms WindowMaker  $64\times64$ /xmmount-4.8.html  $\overline{W^3}$  $Wharrf$  $stat$ [4] http://www.ibiblio.org/linsearch/lsms  $/f$ stool.html $\boxed{W^3}$ 439  $*$ strrchr(mpstr,'/')="\0"; 1 strcpy(mpstr,"/";  $[5]$  FTP ftp://ayapin.film.s.dendai.ac.jp/pub/X11 /Mounts/ $\sqrt{W^3}$ mount/umount [6] http://packages.debian.org/stable/utils asmount  $[7]\overline{W^3}$ /wmmount.html  $\boxed{\mathbf{W}^3}$ CDROM  $[7]$  linux.org http://www.linux.org/apps/AppId 3168.html as[mou](http://www.linux.org/apps/AppId_3168.html)nt.  $|\mathbf{W}^3|$ **CDROM** -m <mount point> mount  $\text{mount} \quad (*)$